## **Directory Web**

22-07-2013 16:08

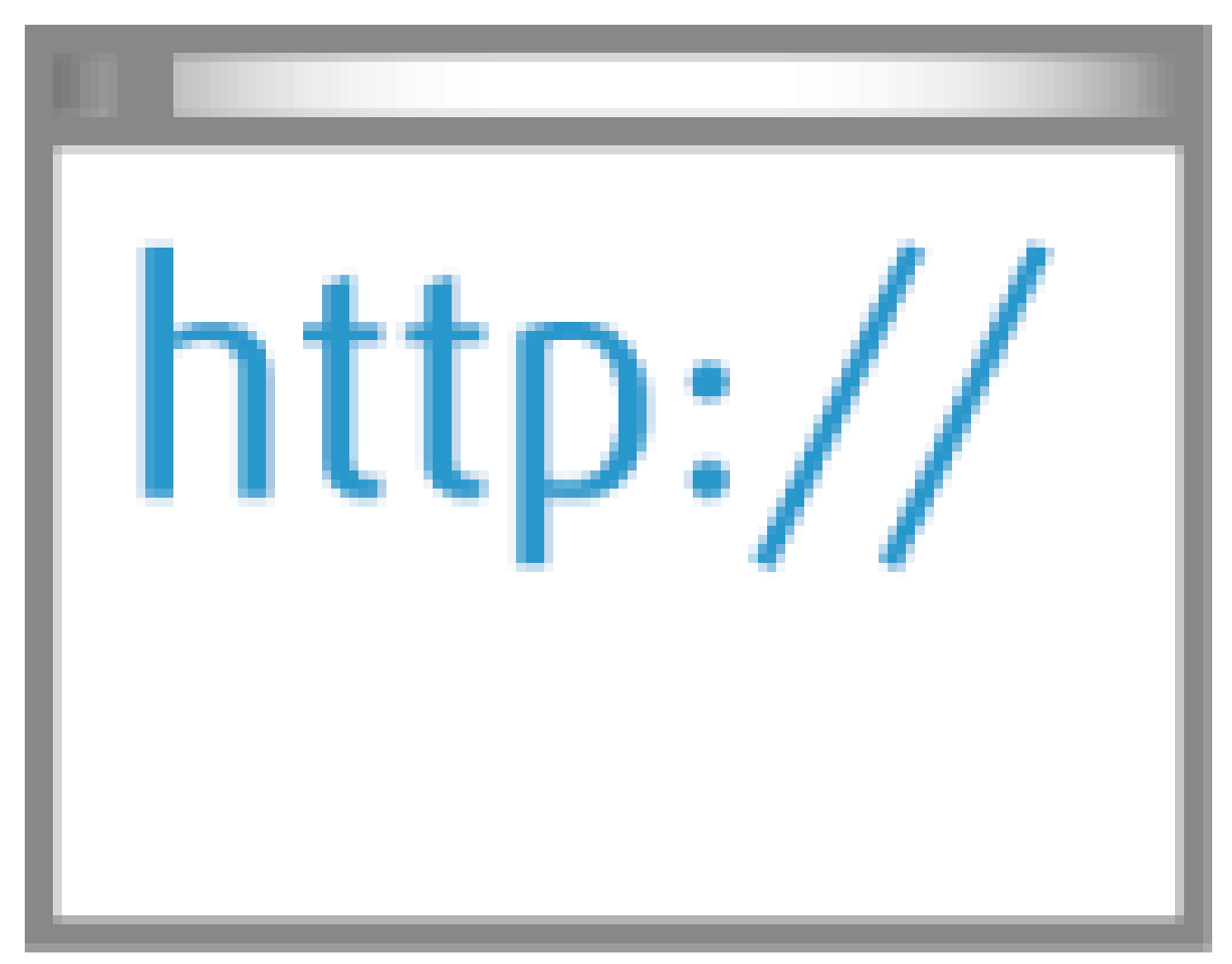

## *Web — publicatiekanaal*

[Content als onderdeel van een marketingstrategie](/artikel/detail.php?ID=2126) [Hoe werkt contentmarketing?](/artikel/detail.php?ID=1652) [Contentmarketing: informatie op maat aanbieden](/artikel/detail.php?ID=3396) [Contentmarketing: zelf uitgeven of bestaande media gebruiken](/artikel/detail.php?ID=3415) [Waarom mobiel een essentieel kanaal is voor uitgevers](/artikel/detail.php?ID=2025) [De kracht van videoblogs en webinars](/artikel/detail.php?ID=1960) [7 tips voor een crossmediale strategie](/artikel/detail.php?ID=1653) [Een online publicatie als toegevoegde waarde voor je site](/artikel/detail.php?ID=1965) [Zo maak je een succesvolle website voor een tijdschrift](/artikel/detail.php?ID=1546) *Web — webredactie* [Digitale informatie: presentatievormen](/artikel/detail.php?ID=2316)

[Wat is het nut van siteconventies?](/artikel/detail.php?ID=1736) [Wat leg je vast in de siteconventies?](/artikel/detail.php?ID=1770) [Siteconventies: het gedrag van hyperlinks](/artikel/detail.php?ID=1885) [Hoeveel links passen er op een webpagina?](/artikel/detail.php?ID=1837) [Een artikel in de structuur van een website plaatsen](/artikel/detail.php?ID=1745) [De hiërarchie van artikelen op een pagina](/artikel/detail.php?ID=3421) [Wat is eyetracking?](/artikel/detail.php?ID=2500) [Wankel evenwicht tussen lettergrootte en regellengte](/artikel/detail.php?ID=3588) *Web — webteksten* [De opbouw van een webartikel](/artikel/detail.php?ID=1731) [Uit welke tekstelementen bestaat een artikel?](/artikel/detail.php?ID=1181) [Hoe populariseer je een tekst?](/artikel/detail.php?ID=1313) [Wat is longform journalistiek?](/artikel/detail.php?ID=2184) [Hoe gebruik je sociale media als informatiebron?](/artikel/detail.php?ID=1997) *Web — multimedia* [Welke typen digitale afbeeldingen zijn er?](/artikel/detail.php?ID=1741) [Hoe maak je een goede infographic?](/artikel/detail.php) [Wat is beeldtaal?](/artikel/detail.php?ID=1972) [Wat is visual storytelling?](/artikel/detail.php?ID=1449) [De kracht van videoblogs en webinars](/artikel/detail.php?ID=1960) [Een YouTube-kanaal opzetten](/artikel/detail.php?ID=3051) [Hoe embed je een video die op YouTube of Vimeo staat?](/artikel/detail.php?ID=3052) [Wat is podcasting?](/artikel/detail.php?ID=2005) [Wat is vodcasting?](/artikel/detail.php?ID=2015) [Wat is broadcasting?](/artikel/detail.php?ID=2985) [Wat is narrowcasting?](/artikel/detail.php?ID=2986) *Web — webtechniek* [Nieuwe domeinen, nieuwe kapers](/artikel/detail.php?ID=3535) [Hoe werkt HTML als opmaaktaal?](/artikel/detail.php?ID=2907) [Waarvoor worden Cascading Style Sheets gebruikt?](/artikel/detail.php?ID=2924) [Wat is flat webdesign?](/artikel/detail.php?ID=3368) [Wat is HTML5?](/artikel/detail.php?ID=1163) [Aan de slag met HTML5](/artikel/detail.php?ID=1164) [Wat is responsive webdesign?](/artikel/detail.php?ID=31) [Tutorial: responsive design](/artikel/detail.php?ID=32) [Mobiel web moet, maar hoe gaat de migratie?](/artikel/detail.php?ID=3673) [Wat is embedden?](/artikel/detail.php?ID=2127) [Wat zijn cookies?](/artikel/detail.php?ID=1183) [De 'cookiewet'](/artikel/detail.php?ID=1786) [Cookies in 2014](/artikel/detail.php?ID=3369) [ACM controleert cookiebeleid](/artikel/detail.php?ID=4005) [Wat is het FIDO-protocol?](/artikel/detail.php?ID=2044) [Wat is het nut van een CDN?](/artikel/detail.php?ID=2936) [Wat is een captcha?](/artikel/detail.php?ID=3086) [Wat is https en waarom moet een site daarvan gebruikmaken?](/artikel/detail.php?ID=3857) *Web — Wordpress* [Wat is WordPress en waar kan ik het voor gebruiken?](/artikel/detail.php?ID=1987) [Welke alternatieven voor Wordpress zijn er?](/artikel/detail.php?ID=1992) [Wat is een WordPress theme?](/artikel/detail.php?ID=2069)

[Wat kan ik doen met WordPress plugins?](/artikel/detail.php?ID=2074) [Je WordPress-site aantrekkelijker maken met widgets](/artikel/detail.php?ID=2088) [Hoe zorg ik dat mijn WordPress-site gevonden wordt?](/artikel/detail.php?ID=2169) [Hoe verbind ik mijn WordPress-site met de sociale media?](/artikel/detail.php?ID=2265) [Hoe koppel ik een betaalmogelijkheid of webwinkel aan mijn WordPress-site?](/artikel/detail.php?ID=2382) [Regelmatig back-ups maken van je WordPress-site](/artikel/detail.php?ID=2381) [Hoe beveilig ik een WordPress-website?](/artikel/detail.php?ID=2391) [Metadata toevoegen aan een webpagina met WordPress](/artikel/detail.php?ID=2830) *Web — zoekmachineoptimalisatie* [Het belang van zoekmachine-optimalisatie](/artikel/detail.php?ID=1822) [Hoe zorg ik dat mijn WordPress-site gevonden wordt?](/artikel/detail.php?ID=2169) [Interactie met je bezoekers stimuleren](/artikel/detail.php?ID=1826) [Hoe wordt je site vindbaar in Google?](/artikel/detail.php?ID=1805) [Hoe Google omgaat met zoekwoorden](/artikel/detail.php) [Googles nieuwe SEO-regels 2013](/artikel/detail.php?ID=2588) [Google SEO in 2015](/artikel/detail.php?ID=3885) [Het belang van Google voor internetondernemers](/artikel/detail.php?ID=1798) [Wat is verticale zoekmachinemarketing?](/artikel/detail.php?ID=3794) [Hoe schrijf je goede metadata?](/artikel/detail.php?ID=2748) [Hoe koppel je Google Analytics aan een site?](/artikel/detail.php?ID=3469) [Het dashboard van Google Analytics aanpassen](/artikel/detail.php?ID=3039) [Dieper inzicht met multichanneltrechters in Google Analytics](/artikel/detail.php?ID=3484) *Web — sociale media* [Wat zijn sociale media?](/artikel/detail.php?ID=1568) [De 10 belangrijkste sociale media](/artikel/detail.php?ID=1567) [Een sociale-mediastrategie opzetten](/artikel/detail.php?ID=1870) [Mensen aan je merk binden met sociale media](/artikel/detail.php?ID=2314) [Sociale media: met een stok vang je geen vliegen](/artikel/detail.php?ID=3500) [Hoe gebruik je sociale media als informatiebron?](/artikel/detail.php?ID=1997) [Hoe verbind ik mijn WordPress-site met de sociale media?](/artikel/detail.php?ID=2265) [Wat betekent Facebook voor uitgevers?](/artikel/detail.php?ID=2211) [Aan welke eisen moet een zakelijke Facebook-pagina voldoen?](/artikel/detail.php?ID=2729) [Hoe maak je een zakelijke pagina op Facebook aan?](/artikel/detail.php?ID=2735) [Wat betekent Google Plus voor uitgevers?](/artikel/detail.php?ID=3007) [Hoe maak je een bedrijfspagina aan op Google Plus?](/artikel/detail.php?ID=3004) [Wat betekent Twitter voor uitgevers?](/artikel/detail.php?ID=2873) [Hoe werkt Twitter Analytics?](/artikel/detail.php?ID=3434) [Welk nut heeft Instagram voor uitgevers?](/artikel/detail.php?ID=2902) [Wat heb je als uitgever aan Tumblr?](/artikel/detail.php?ID=2958) [Wat is Google Scholar?](/artikel/detail.php?ID=3077) [Wat is Google Scholar Citations?](/artikel/detail.php?ID=3088) *Web — e-commerce* [Wat wil de online klant?](/artikel/detail.php?ID=2178) [Productontwikkeling voor je online business](/artikel/detail.php?ID=1991) [Onlineproducten ontwikkelen](/artikel/detail.php?ID=1973) [Hulpmiddelen voor internetmarketing](/artikel/detail.php?ID=1980) [Wat staat er in een Request for Proposal?](/artikel/detail.php?ID=2522) [Hoe kun je succesvol e-mailmarketing inzetten](/artikel/detail.php?ID=1838) [Wat is virale marketing?](/artikel/detail.php?ID=1833)

[Astroturfing, clickfarms en Vietnamese friends](/artikel/detail.php?ID=2721) [Wat is clickbait?](/artikel/detail.php?ID=3406) [Hoe reken je informatieconsumptie af](/artikel/detail.php?ID=2317) *Web — adverteren* [Hoe groot mag een banner zijn?](/artikel/detail.php?ID=2348) [MRAID: standaarden voor mobiel adverteren](/artikel/detail.php?ID=2259) [Hoe werkt Google AdWords?](/artikel/detail.php?ID=2888) [Hoe zet je een Google AdWords-campage op?](/artikel/detail.php?ID=3076) [Hoe werkt automatische advertentieverkoop?](/artikel/detail.php?ID=3557) *Web — online betalen* [Online betalen en betaald worden: PayPal](/artikel/detail.php?ID=2215) [Online betalen en betaald worden: iDEAL](/artikel/detail.php?ID=2213) [Online betalen en betaald worden: creditcardbetalingen](/artikel/detail.php?ID=2783) [Online betalen en betaald worden: microbetaling](/artikel/detail.php?ID=2784) [Wat kun je met virtueel geld?](/artikel/detail.php?ID=2089) [Wat is Media ID?](/artikel/detail.php?ID=2757) *Web — cases* [De Persgroep verbetert samen met leveranciers bereikbaarheid websites](/artikel/detail.php?ID=2955) *Web — ontwikkelingen* [E-commerce, de kengetallen volgens thuiswinkel.org](/artikel/detail.php?ID=2307) [Werken in de cloud](/artikel/detail.php?ID=2655) [Wat is lezen in de cloud?](/artikel/detail.php?ID=1152) [Wat is Yindo?](/artikel/detail.php?ID=1176) [Wat is Dropbox?](/artikel/detail.php?ID=2176) [Khan Academy: Online leren in een gestructureerde omgeving](/artikel/detail.php?ID=1638) [Wat is 'the internet of things?'](/artikel/detail.php?ID=2618)